# **REST API Specification Documentation** *Release 1.0*

**Forex Capital Markets**

**Feb 08, 2019**

## Contents:

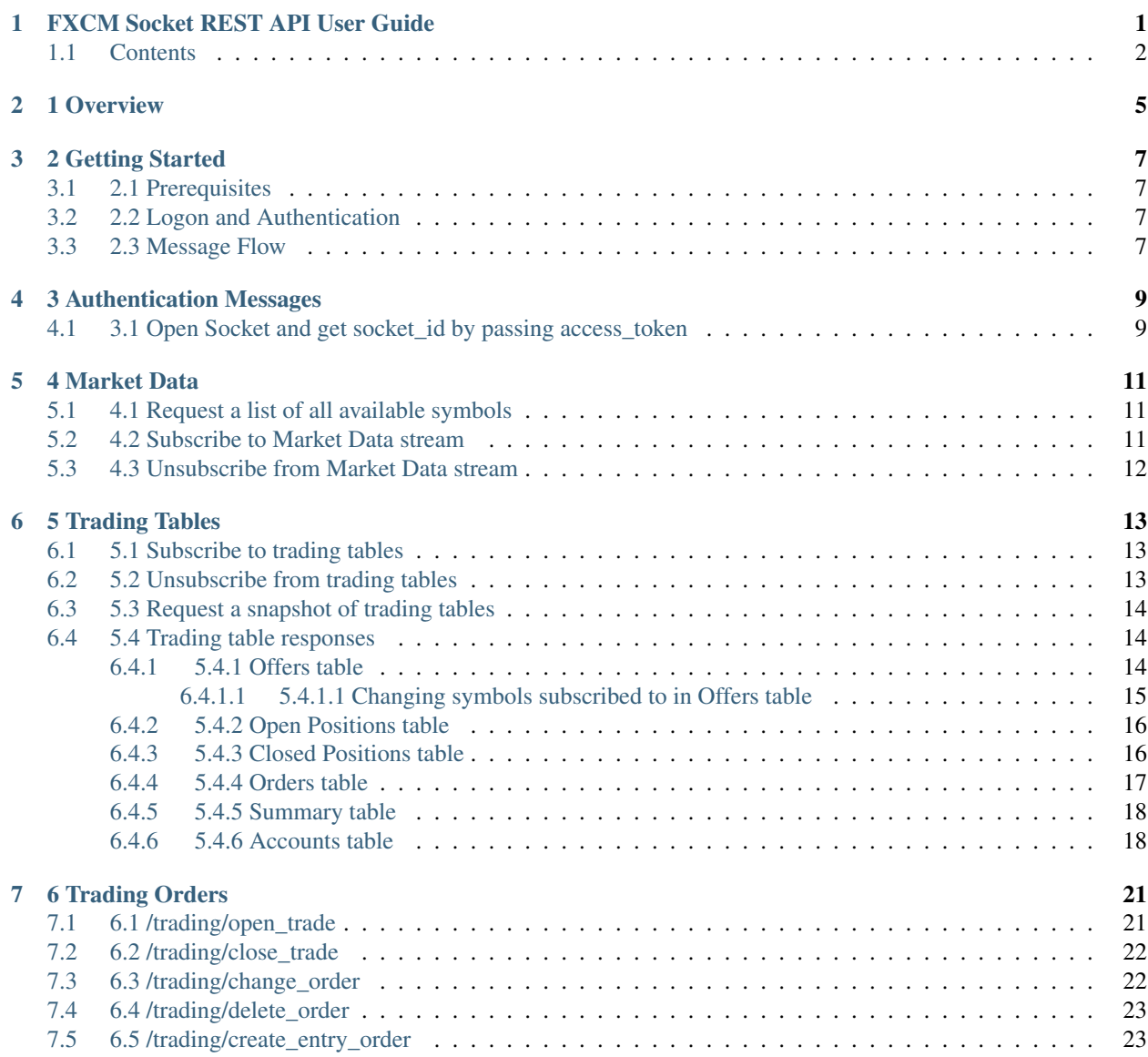

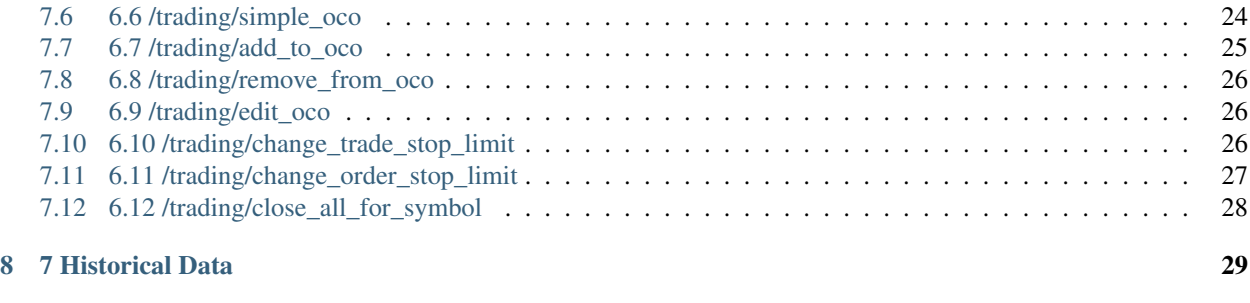

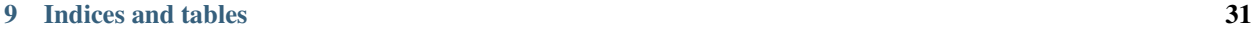

## <span id="page-4-0"></span>FXCM Socket REST API User Guide

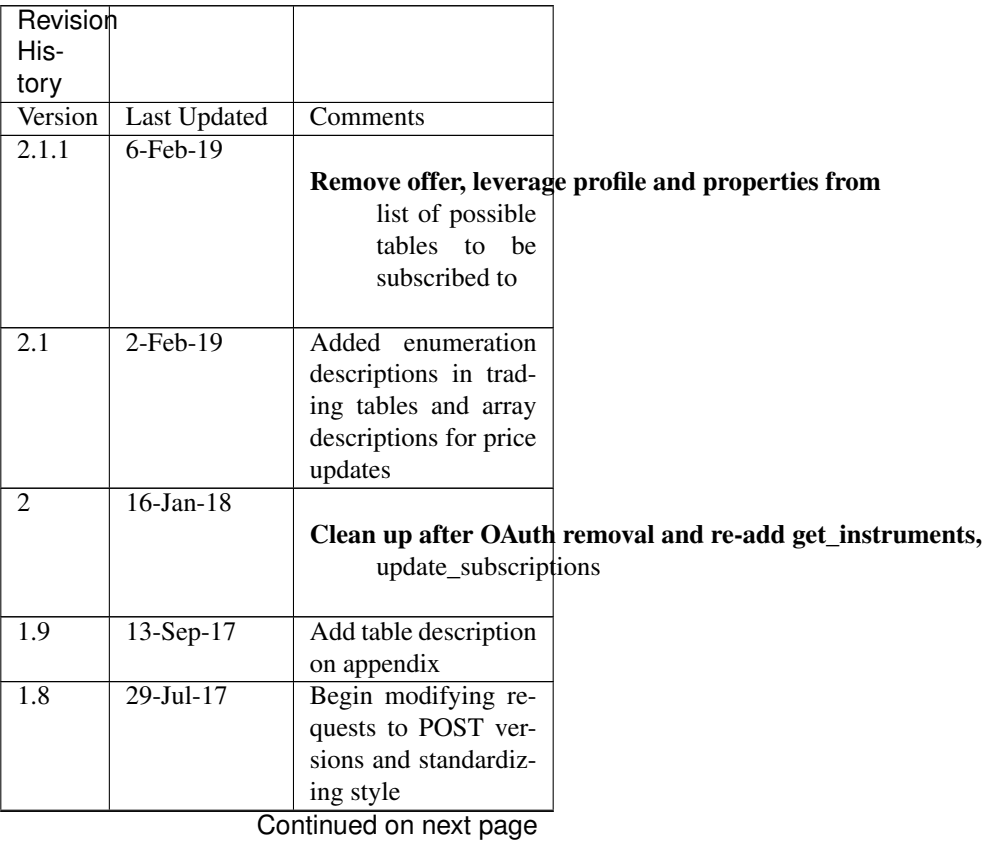

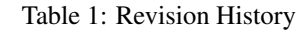

| Revision         |               |                            |
|------------------|---------------|----------------------------|
| His-             |               |                            |
| tory             |               |                            |
| 1.7              | 27-Jul-17     | Remove<br>sample           |
|                  |               | code, replaced by          |
|                  |               | sample program (will       |
|                  |               | be upload to github        |
|                  |               | for public access),        |
|                  |               | to make documents          |
|                  |               | nice and neat.             |
| 1.6              | 27-Jul-17     | Change accountId to        |
|                  |               | account_id                 |
| $\overline{1.5}$ | $25$ -Jul-17  | /trad-<br>Remove           |
|                  |               | ing/changePassword         |
| 1.4              | $28$ -Jun-17  | Replaced GET func-         |
|                  |               | tions with POST,           |
|                  |               | <b>PATCH /DELETE</b>       |
| $\overline{1.3}$ | $27 - Jun-17$ | Removed command            |
|                  |               | line and redundant         |
|                  |               | functions                  |
| $\overline{1.2}$ | $26$ -Jun-17  | <b>Add Historical data</b> |
| $\overline{1.2}$ | $22$ -Jun-17  |                            |
| 1                | 15-May-17     | Added<br>response,         |
|                  |               | requests, diagrams,        |
|                  |               | sample code                |
|                  |               |                            |

Table 1 – continued from previous page

### <span id="page-5-0"></span>**1.1 Contents**

- 1. Overview
- 2. Getting Started
	- 2.1. Prerequisites
	- 2.2. Logon and Authentication
	- 2.3. Message Flow
- 3. Authentication Messages
	- 3.1. Open Socket and get socket\_id by passing access\_token
- 4. Market Data
	- 4.1. Request a list of all available symbols
	- 4.2. Subscribe to Market Data stream
	- 4.3. Unsubscribe from Market Data stream
	- 4.4. Price updates
- 5. Trading Tables
	- 5.1. Subscribe to trading tables
	- 5.2. Unsubscribe from trading tables
- 5.3. Request a snapshot of trading tables
- 5.4. Trading table responses
	- 5.4.1. Offers table
	- 5.4.2. Open Positions table
	- 5.4.3. Closed Positions table
	- 5.4.4. Orders table
	- 5.4.5. Summary table
	- 5.4.6. Accounts table
- 6. Trading Orders
	- 6.1. /trading/open\_trade
	- 6.2. /trading/close\_trade
	- 6.3. /trading/change\_order
	- 6.4. /trading/delete\_order
	- 6.5. /trading/create\_entry\_order
	- 6.6. /trading/simple\_oco
	- 6.7. /trading/add\_to\_oco
	- 6.8. /trading/remove\_from\_oco
	- 6.9. /trading/edit\_oco
	- 6.10. /trading/change\_trade\_stop\_limit
	- 6.11. /trading/change\_order\_stop\_limit
	- 6.12. /trading/close\_all\_for\_symbol
- 7. Historical Data

1 Overview

<span id="page-8-0"></span>FXCM offers a web-based REST API which can be used to establish secure connectivity with FXCM's trading systems for the purpose of receiving market data and trading.

This document provides an overview of this API, optional tools and sample implementations.

### 2 Getting Started

### <span id="page-10-1"></span><span id="page-10-0"></span>**3.1 2.1 Prerequisites**

To use the REST API, you will need:

- Access Token generated with Trading Station Web <https://tradingstation.fxcm.com/>
- Socket.IO client library: <https://socket.io/docs/client-api/>
	- using JavaScript: <https://www.npmjs.com/package/socket.io>
	- using Python: <https://pypi.python.org/pypi/socketIO-client>

### <span id="page-10-2"></span>**3.2 2.2 Logon and Authentication**

REST API uses a persistent Access Token. You can generate this token by logging into Trading Station Web at [https://tradingstation.fxcm.com/.](https://tradingstation.fxcm.com/)

### <span id="page-10-3"></span>**3.3 2.3 Message Flow**

Clients should establish a persistent WebSocket connection using socket.io library. All non-solicited updates will be sent over this connection. Client requests are to be sent via normal HTTP messages. Every HTTP message must contain following parameters: REQUEST

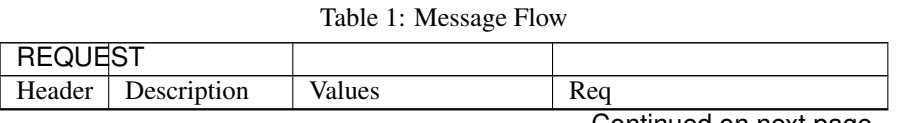

Continued on next page

| <b>REQUEST</b>          |                                   |                      |                         |
|-------------------------|-----------------------------------|----------------------|-------------------------|
| <b>HTTP</b>             | $\overline{\text{of}}$<br>Version | HTTP/1.1             | $\overline{\text{Y}}$   |
| ver-                    | HTTP used                         |                      |                         |
| sion                    |                                   |                      |                         |
| User-                   | Identification                    | request              | $\overline{\mathrm{Y}}$ |
| Agent                   | of the client                     |                      |                         |
|                         | software                          |                      |                         |
| Accept                  | Acceptable                        | application/json     | Y                       |
|                         | response                          |                      |                         |
|                         | MIME type                         |                      |                         |
| Content-                | Media type of                     | application/x-www-   | Y                       |
| Type                    | the request                       | form-urlencoded      |                         |
| AuthorizatAuthorization |                                   |                      | Y                       |
|                         | string<br>con-                    | Bearer ' + socket_id |                         |
|                         | taining                           |                      |                         |
|                         | "Bearer", ID                      |                      |                         |
|                         |                                   |                      |                         |
|                         | socket.io<br>$\sigma$ f           | api_token            |                         |
|                         | connection                        |                      |                         |
|                         |                                   |                      |                         |
|                         | and                               |                      |                         |
|                         | per-                              |                      |                         |
|                         | $sis-$                            |                      |                         |
|                         | tent                              |                      |                         |
|                         | to-                               |                      |                         |
|                         | ken.                              |                      |                         |

Table 1 – continued from previous page

### 3 Authentication Messages

### <span id="page-12-1"></span><span id="page-12-0"></span>**4.1 3.1 Open Socket and get socket\_id by passing access\_token**

Socket connection can be established automatically using socket.io-client library. The connection needs to have access\_token obtained from Trading Station Web. REQUEST

Header Description Values Req'd Method HTTP method GET Y URI Resource /socket.io Y Parameter Description Values Req'd access\_token access\_token String, 40 digit hex value obtained in Error! Reference Y ource not found. Sample Request GET /socket.io/?access\_token=cj5wedhq3007v61fe935ihqed&EIO=3&transport=polling&t=Lsd\_lZY&b64=1 HTTP/1.1 User-Agent: node-XMLHttpRequest Accept: */* Host: api.fxcm.com Connection: close

#### RESPONSE

Parameter Description Values Sid Socket ID 40 digit hex value to be used as socket\_id in all future requests upgrades Type of socket String. Internal variable of socket.io pingInterval Interval between pings Integer value in milliseconds. Internal variable of socket.io pingTimeout Timeout of pings Integer value in milliseconds. Internal variable of socket.io Sample Response HTTP/1.1 200 OK Content-Type: text/plain; charset=UTF-8 Content-Length: 100 Access-Control-Allow-Origin: \* Set-Cookie: io=HHGqC3Gao2ENa5tNAAEu Date: Thu, 03 Aug 2017 12:08:11 GMT Connection: close Set-Cookie: BIGipServerapi.fxcm.com=3698998282.42783.0000; path=/; Httponly; Secure Last-Modified: Thu, 03 Aug 2017 12:08:11 UTC

97:0{"sid":"HHGqC3Gao2ENa5tNAAEu","upgrades":["websocket"],"pingInterval":25000,"pingTimeout":60 000}

### 4 Market Data

### <span id="page-14-1"></span><span id="page-14-0"></span>**5.1 4.1 Request a list of all available symbols**

We need to know which symbols are available for subscription. REQUEST

Header Description Values Req'd Method HTTP method GET Y URI Resource /trading/get\_instruments Y Parameter Description Values Req'd Sample Request GET /trading/get instruments/? HTTP/1.1 User-Agent: request Accept: application/json Content-Type: application/x-www-form-urlencoded Authorization: Bearer n5BoWSRFJvYi2GEQAAKya11f7bc3d6b14ff77f65dd9d21df16ac1b4c41ea Host: api-demo.fxcm.com Connection: close

#### RESPONSE

Parameter Description Values executed Execution successful Boolean data Data of the response Object instrument List of instruments Array symbol Representation of the instrument Symbol visivle Is symbol visible in Offers table Boolean order Ordering number Number Sample Response HTTP/1.1 200 OK Access-Control-Allow-Methods: GET,PUT,POST,DELETE Access-Control-Allow-Headers: X-Requested-With, X-HTTP-Method-Override, Content-Type, Accept X-Content-Type-Options: nosniff Content-Type: application/json; charset=utf-8 Content-Length: 2869 ETag: W/"b35-wJL+EwQsbuYSjtvqcCGh1g" Date: Tue, 16 Jan 2018 17:27:44 GMT Connection: close Last-Modified: Tue, 16 Jan 2018 17:27:44 UTC Vary: Accept-Encoding {"response":{"executed":true},"data":{"instrument":[{"symbol":"EUR/USD","visible":true,"order":1 },...

### <span id="page-14-2"></span>**5.2 4.2 Subscribe to Market Data stream**

After subscribing, market price updates will be pushed to the client via the socket. REQUEST

Header Description Values Req'd Method HTTP method POST Y URI Resource /subscribe Y Parameter Description Values Req'd pairs Symbols to be subscribed to String, representation of the requested symbol Y Sample Request POST /subscribe HTTP/1.1 User-Agent: request Accept: application/json Content-Type: application/x-www-formurlencoded Authorization: Bearer n5BoWSRFJvYi2GEQAAKya11f7bc3d6b14ff77f65dd9d21df16ac1b4c41ea Host: api.fxcm.com Connection: close Transfer-Encoding: chunked

pairs=EUR%2FUSD 0

#### RESPONSE

Parameter Description Values executed Execution successful Boolean error Type of socket String. Internal variable of socket.io pairs Symbol information Object containing information about the symbol Updated Timestamp of last update Number, Epoch timestamp in milliseconds Rates Current rates Array of Numbers, [Bid, Ask, Session High, Session Low] Symbol Symbol String representing the symbol Sample Response HTTP/1.1 200 OK Vary: X-HTTP-Method-Override Access-Control-Allow-Methods: GET,PUT,POST,DELETE Access-Control-Allow-Headers: X-Requested-With, X-HTTP-Method-Override, Content-Type, Accept X-Content-Type-Options: nosniff Content-Type: application/json; charset=utf-8 Content-Length: 157 ETag: W/"9d-YFo+3OmAbWV4Q8hgjKPcMA" Date: Fri, 28 Jul 2017 22:48:36 GMT Connection: close Set-Cookie: BIGipServerapi.fxcm.com=3698998282.42783.0000; path=/; Httponly; Secure Last-Modified: Fri, 28 Jul 2017 22:48:36 UTC

{"response":{"executed":true,"error":""},"pairs":"{"Updated":1501275479,"Rates":[1.17481,1.1 7513,1.17653,1.167,1.17481,1.17513],"Symbol":"EUR/USD"}"}

### <span id="page-15-0"></span>**5.3 4.3 Unsubscribe from Market Data stream**

#### REQUEST

Header Description Values Req'd Method HTTP method POST Y URI Resource /unsubscribe Y Parameter Description Values Req'd pairs Symbols to be unsubscribed from String representing the symbol Y Sample Request POST /unsubscribe HTTP/1.1 User-Agent: request Accept: application/json Content-Type: application/x-www-formurlencoded Authorization: Bearer n5BoWSRFJvYi2GEQAAKya11f7bc3d6b14ff77f65dd9d21df16ac1b4c41ea Host: api.fxcm.com Connection: close Transfer-Encoding: chunked

55

pairs=EUR%2FUSD 0

#### RESPONSE

Parameter Description Values Sid Socket ID 40 digit hex value to be used as socket\_id in all future requests upgrades Type of socket String. Internal variable of socket.io pingInterval Interval between pings Integer value in milliseconds. Internal variable of socket.io pingTimeout Timeout of pings Integer value in milliseconds. Internal variable of socket.io Sample Response HTTP/1.1 200 OK Vary: X-HTTP-Method-Override Access-Control-Allow-Methods: GET,PUT,POST,DELETE Access-Control-Allow-Headers: X-Requested-With, X-HTTP-Method-Override, Content-Type, Accept X-Content-Type-Options: nosniff Content-Type: application/json; charset=utf-8 Content-Length: 59 ETag: W/"3b-3vU5f74yKnWdV/dyTgPejA" Date: Fri, 28 Jul 2017 22:48:40 GMT Connection: close Set-Cookie: BIGipServerapi.fxcm.com=3698998282.42783.0000; path=/; Httponly; Secure Last-Modified: Fri, 28 Jul 2017 22:48:40 UTC

{"response":{"executed":true,"error":""},"pairs":"EUR/USD"} 4.4 Price updates —————– RESPONSE

Parameter Description Values Updated Time of the update Integer epoch time in seconds Rates Price information [Bid, Ask, Session High, Session Low] Symbol Instrument of the update String representation of the instrument Sample Response ["EUR/USD","{"Updated":1503314642,"Rates":[1.17614,1.17637,1.1771,1.17298],"Symbol":"EUR/ USD"}"]

### 5 Trading Tables

### <span id="page-16-1"></span><span id="page-16-0"></span>**6.1 5.1 Subscribe to trading tables**

Subscribes to the updates of the data models. Update will be pushed to client via the socket. REQUEST Header Description Values Req'd Method HTTP method POST Y URI Resource /trading/subscribe Y Parameter Description Values Req'd models Name of the table model to be subscribed to String, one or more of: 'OpenPosition', 'ClosedPosition', 'Order', 'Account', 'Summary' Y Sample Request POST /trading/subscribe HTTP/1.1 User-Agent: request Accept: application/json Content-Type: application/x-www-form-urlencoded Authorization: Bearer n5BoWSRFJvYi2GEQAAKya11f7bc3d6b14ff77f65dd9d21df16ac1b4c41ea Host: api.fxcm.com Connection: close Transfer-Encoding: chunked

52

models=Order 0

RESPONSE

Parameter Description Values executed Execution successful Boolean Sample Response HTTP/1.1 200 OK Vary: X-HTTP-Method-Override Access-Control-Allow-Methods: GET,PUT,POST,DELETE Access-Control-Allow-Headers: X-Requested-With, X-HTTP-Method-Override, Content-Type, Accept X-Content-Type-Options: nosniff Content-Type: application/json; charset=utf-8 Content-Length: 30 ETag: W/"1e- /mvovEuhtN1hYjWJCVVEGQ" Date: Fri, 28 Jul 2017 23:19:59 GMT Connection: close Set-Cookie: BIGipServerapi.fxcm.com=3698998282.42783.0000; path=/; Httponly; Secure Last-Modified: Fri, 28 Jul 2017 23:19:59 UTC

{"response":{"executed":true}}

### <span id="page-16-2"></span>**6.2 5.2 Unsubscribe from trading tables**

Unsubscribes from the updates of the data models that are being pushed via the socket. REQUEST

Header Description Values Req'd Method HTTP method POST Y URI Resource /trading/unsubscribe Y Parameter Description Values Req'd models Name of the table model to be unsubscribed to String, one or more of: 'Offer', 'Open-Position', 'ClosedPosition', 'Order', 'Account', 'Summary', 'LeverageProfile', 'Properties' Y Sample Request POST /trading/unsubscribe HTTP/1.1 User-Agent: request Accept: application/json Content-Type: application/x-wwwform-urlencoded Authorization: Bearer n5BoWSRFJvYi2GEQAAKya11f7bc3d6b14ff77f65dd9d21df16ac1b4c41ea Host: api.fxcm.com Connection: close Transfer-Encoding: chunked

 $52$ 

models=Order 0

RESPONSE

Parameter Description Values executed Execution successful Boolean Sample Response HTTP/1.1 200 OK Vary: X-HTTP-Method-Override Access-Control-Allow-Methods: GET,PUT,POST,DELETE Access-Control-Allow-Headers: X-Requested-With, X-HTTP-Method-Override, Content-Type, Accept X-Content-Type-Options: nosniff Content-Type: application/json; charset=utf-8 Content-Length: 30 ETag: W/"1e- /mvovEuhtN1hYjWJCVVEGQ" Date: Fri, 28 Jul 2017 23:20:05 GMT Connection: close Set-Cookie: BIGipServerapi.fxcm.com=3698998282.42783.0000; path=/; Httponly; Secure Last-Modified: Fri, 28 Jul 2017 23:20:05 UTC

{"response":{"executed":true}}

### <span id="page-17-0"></span>**6.3 5.3 Request a snapshot of trading tables**

In case continuous updates of the trading tables is not needed, it is possible to request a one-time snapshot. Gets current content snapshot of the specified data models. Model choices: 'Offer', 'OpenPosition', 'ClosedPosition', 'Order', 'Summary', 'LeverageProfile', 'Account', 'Properties'. REQUEST

Header Description Values Req'd Method HTTP method GET Y URI Resource /trading/get\_model Y Parameter Description Values Req'd models Name of the table model to be unsubscribed to String, one or more of: 'Offer', 'Open-Position', 'ClosedPosition', 'Order', 'Account', 'Summary', 'LeverageProfile', 'Properties' Y Sample Request GET /trading/get\_model/?models=Offer&models=OpenPosition&models=ClosedPosition&models=Order&models=S ummary&models=Account&models=LeverageProfile&models=Properties HTTP/1.1 Host: api.fxcm.com Connection: close

#### RESPONSE

Parameter Description Values executed Execution successful Boolean <models> Requested tables Table models. See chapter 5.4 Sample Response HTTP/1.1 200 OK Access-Control-Allow-Methods: GET,PUT,POST,DELETE Access-Control-Allow-Headers: X-Requested-With, X-HTTP-Method-Override, Content-Type, Accept X-Content-Type-Options: nosniff Content-Type: application/json; charset=utf-8 Content-Length: 12264 ETag: W/"2fe8- 79HiV0VI0lZqcM4i27YT1w" Date: Mon, 14 Aug 2017 15:01:06 GMT Connection: close Set-Cookie: BIGipServerapi.fxcm.com=3698998282.42783.0000; path=/; Httponly; Secure Last-Modified: Mon, 14 Aug 2017 15:01:06 UTC Vary: Accept-Encoding

 ${``response":}$   ${``executed":true}, (...)$ 

## <span id="page-17-1"></span>**6.4 5.4 Trading table responses**

### <span id="page-17-2"></span>**6.4.1 5.4.1 Offers table**

This section describes the Offers table that contains information about trading instruments, current prices, and high/low trading day prices. RESPONSE

Parameter Description Values t ID number of the table 0 ratePrecision The price precision of the instrument. It defines number of digits after the decimal point in the instrument price quote. Number offerId The unique identification number of the instrument. Number rollB The interest amount added to the account balance for holding a one lot long (buy) position overnight. In the case of FX instruments, lot size is determined by the system base unit size. In the case

of CFD instruments, lot size equals to one contract. The interest amount is expressed in the account currency and can be positive or negative. Number rollS The interest amount added to the account balance for holding a one lot short (sell) position overnight. In the case of FX instruments, lot size is determined by the system base unit size. In the case of CFD instruments, lot size equals to one contract. The interest amount is expressed in the account currency and can be positive or negative. Number fractionDigits The price precision of the instrument. It defines number of digits after the decimal point in the instrument price quote. Number

pip The size of one pip. It used to define the smallest move the instrument can Number

- make. In the case of FX instruments, it is expressed in the instrument counter currency. In the case of CFD instruments, it is ex defaultSortOrder Sorting index of the instrument Number currency The symbol of the instrument. String instrumentType The type of the instrument. The possible values are: Number
- 1 Forex 2 Indices 3 Commodity 4 Treasury 5 Bullion 6 Shares 7 FXIndex

valueDate The simulated delivery date. The date and time when the position opened String

in the instrument could be automatically closed. The value of this field is provided in the yyyyMMdd format. It is applicable on time The date and time of the last update of the instrument. ISO 8601 format. String sell The current market price the instrument can be sold at. Number buy The current market price the instrument can be bought at. Number

sellTradable The usage of the sell price. It defines whether the sell price of the Boolean instrument is available for trading or not. buyTradable The usage of the buy price. It defines whether the buy price of the Boolean instrument is available for trading or not.

high The highest buy price of the instrument for the current trading day. Number low The lowest sell price of the instrument for the current trading day. Number

- volume The tick volume of the current minute. The value of this field represents Number the number of ticks happened during pipFraction Minimum price change for the instrument. Number spread Difference between Buy and Sell price in pips. Number mmr Maintenance margin level. Number emr Entry margin level. Number lmr Limitation margin level. Number
- pipCost The cost of one pip per lot. It is expressed in the account currency and Number used to calculate the P/L value in the account currency. action Type of update. Only applicable to updates through the socket. String

Possible values are: I – Insert U – Update D – Delete Sample Response "offers":[{"t":0,"ratePrecision":5,"offerId":1,"rollB":-2.208,"rollS":1.053,"fractionDigits":5,"pip":0.0001,"defaultSortOrder":100,"curr "instrumentType":1,"valueDate":"09152017","time":"2017-09- 13T15:26:49.000Z","sell":1.18983,"buy":1.19008,"sellTradable":true," 9962,"low":1.18977,"volume":1,"pipFraction":0.1,"spread":2.5,"mmr":0.013,"emr":0,"lmr":0,"pipCos t":0.0001}]

#### <span id="page-18-0"></span>**6.4.1.1 5.4.1.1 Changing symbols subscribed to in Offers table**

Offers table will show only symbols that we have subscribed to using update\_subscriptions. For a list of symbols available for subscription please see 4.1 REQUEST

Header Description Values Req'd Method HTTP method POST Y URI Resource /trading/update\_subscriptions Y Parameter Description Values Req'd symbol Requested symbol String Y visible Should the symbol be visible in Offers table Boolean

Sample Request POST /trading/update\_subscriptions HTTP/1.1 User-Agent: request Accept: application/json Content-Type: application/x-www-form-urlencoded Authorization: Bearer n5BoWSRFJvYi2GEQAAKya11f7bc3d6b14ff77f65dd9d21df16ac1b4c41ea Host: api-demo.fxcm.com Connection: close Transfer-Encoding: chunked

1d

```
symbol=EUR%2FUSD&visible=true 0
```
RESPONSE

Parameter Description Values executed Execution successful Boolean Sample Response HTTP/1.1 200 OK Vary: X-HTTP-Method-Override Access-Control-Allow-Methods: GET,PUT,POST,DELETE Access-Control-Allow-Headers: X-Requested-With, X-HTTP-Method-Override, Content-Type, Accept X-Content-Type-Options: nosniff Content-Type: application/json; charset=utf-8 Content-Length: 30 ETag: W/"1e-/mvovEuhtN1hYjWJCVVEGQ" Date: Tue, 16 Jan 2018 17:45:51 GMT Connection: close Last-Modified: Tue, 16 Jan 2018 17:45:50 UTC

{"response":{"executed":true}}

### <span id="page-19-0"></span>**6.4.2 5.4.2 Open Positions table**

This section describes the Open Positions table that contains open positions data such as floating profit/loss, charged commission, cumulative interest, and so on. RESPONSE

Parameter Description Values t ID number of the table 1 ratePrecision The price precision of the instrument. It defines number of digits after the decimal point in the instrument price quote. Number

tradeId The unique identification number of the open position. The number is unique within the same database that stores the account the position is opened on. String accountName The unique name of the account the position is opened on. The name is unique within the database where the account is stored. String accountId The unique identification number of the account the position is opened on. The number is unique within the database where the account is stored. String roll The cumulative amount of funds that is added the account balance for holding the position overnight. Number com The amount of funds subtracted from the account balance to pay for the broker's service in accordance with the terms and conditions of the account trading agreement. Number open The price the position is opened at. Number valueDate The simulated delivery date. The date when the position could be automatically closed. The date is provided in the yyyyMMdd format. It is applicable only for positions opened on accounts with the day netting trading mode. Otherwise, the value of this field is blank. String grossPL The current profit/loss of the position. It is expressed in the account currency. Number close The price at which the position can be closed at the moment. Number visiblePL The current profit/loss per one lot of the position. It is expressed in the account currency. Number isDisabled

Boolean currency The symbol of the instrument. String isBuy The trade operation the position is opened by. The possible values are: True – Buy False – Sell Boolean amountK The amount of the position in thousand units. Number currencyPoint ? Number time The date and time when the position was opened. String usedMargin The amount of funds currently committed to maintain the position. Number stop The price of the associated stop order (loss limit level). Number stopMove The number of pips the market should move before the stop order moves the same number of pips after it. If the trailing order is dynamic (automatically updates every 0.1 of a pip), then the value of this field is 1. If the order is not trailing, the value of this field is 0. Number limit The price of the associated limit order (profit limit level). Number isTotal Indicates the row is a summary of for whole table. Boolean action Type of update. Only applicable to updates through the socket. Possible values are:  $I$  – Insert U – Update  $D$  – Delete String Sample Response "open\_positions":[{"t":1,"ratePrecision":5,"tradeId":"122743073","accountName":"01027808","accou ntId":"1027808","roll":0,"com":5,"open":1.19719,"valueDate":"","grossPL":1.74,"close":1.19632,"v isiblePL":8.7,"isDisabled":false,"currency":"EUR/USD","isBuy":false,"amountK":2,"currencyPoint": 0.2,"time":"09152017143932","usedMargin":52,"stop":0,"stopMove":0,"limit":0}]

### <span id="page-19-1"></span>**6.4.3 5.4.3 Closed Positions table**

This section describes the Closed Positions table that contains information about the positions closed during the current trading day such as realized profit/loss, charged commission, cumulative interest, and so on. RESPONSE

Parameter Description Values t ID number of the table 2 ratePrecision The price precision of the instrument. It defines number of digits after the decimal point in the instrument price quote. Number tradeId The unique identification number of the open position. The number is unique within the same database that stores the account the position is opened on. String accountName The unique name of the account the position is opened on. The name is unique within the database where the account is stored. String roll The cumulative amount of funds that is added the account balance for holding the position overnight. Number com The amount of funds subtracted from the account balance to pay for the broker's service in accordance with the terms and conditions of the account trading agreement. Number open The price the position is opened at. Number valueDate The simulated delivery date. The date when the position could be automatically closed. The date is provided in the yyyyMMdd format. It is applicable only for positions opened on accounts with the day netting trading mode. Otherwise, the value of this field is blank. String grossPL The current profit/loss of the position. It is expressed in the account currency. Number close The price at which the position can be closed at the moment. Number visiblePL The current profit/loss per one lot of the position. It is expressed in the account currency. Number currency The symbol of the instrument. String isBuy The trade operation the position is opened by. The possible values are: True – Buy False – Sell Boolean amountK The amount of the position in thousand units. Number currencyPoint

Number openTime The date and time when the position was opened. String closeTime The date and time when the position was closed. String isTotal Indicates the row is a summary of for whole table.

action Type of update. Only applicable to updates through the socket. Possible String values are: I – Insert U – Update D – Delete Sample Response "closed\_positions":[{"t":2,"ratePrecision":5,"tradeId":"122643271","accountName":"01027808","rol l":3.85,"com":10,"open":1.19446,"valueDate":"","grossPL":-30.3,"close":1.19749,"visiblePL":- 30.3,"currency":"EUR/USD","isBuy":false,"amountK":10,"currencyPoint":1,"openTime":"0906201715274 9","close-Time":"09152017143928"}

### <span id="page-20-0"></span>**6.4.4 5.4.4 Orders table**

This section describes the Orders table that contains information about orders. The data is kept in this table until all the orders are executed. RESPONSE

Parameter Description Values t ID number of the table 3 ratePrecision The price precision of the instrument. It defines number of digits after the decimal point in the instrument price quote. Number orderId The unique identification number of the order. The number is unique within the same database that stores the account the order is placed on. String time The time when the order was created. String accountName The unique name of the account the position is opened on. The name is unique within the database where the account is stored. String accountId The unique identification number of the account the position is opened on. The number is unique within the database where the account is stored. String timeInForce The time-in-force option of the order. The possible values are: GTC – Good Till Cancelled IOC – Immediate Or Cancel FOK – Fill Or Kill DAY – Day Order GTD – Good Till Date String expireDate Time at which the order will expire. Number currency The symbol of the instrument. String isBuy The trade operation the position is opened by. The possible values are: True – Buy False – Sell Boolean buy The price the order is placed at. Number sell The price the order is placed at. Number

type The order type. The possible values are:  $S - Stop ST - Training Stop L - Limit SE - Entry Stop LE - Entry$ Limit STE – Trailing Entry Stop LTE – Trailing Entry Limit C – Close CM – Close Market CR – Close Range O – Open OM – Open Market OR – Open Range M – Margin Call String status The state of the order. The possible values are: 0 – Unknown 1 – Waiting 2 – InProcess 3 – Canceled 4 – Requoted 5 – MarginCall 6 – Executing 7 – Pending 8 – EquityStop 9 – Executed 10 – Activated Number amountK The amount of the position in thousand units. Number currencyPoint

Number stopMove The number of pips the market should move before the stop order moves the same number of pips after it. If the trailing order is dynamic (automatically updates every 0.1 of a pip), then the value of this field is 1. If the order is not trailing, the value of this field is 0. Number stop The price of the associated stop order (loss limit level). Number stopRate

Number limit The price of the associated limit order (profit limit level). Number limitRate

Number isEntryOrder Indicates if the order is of Entry type (resting order). Boolean ocoBulkId The unique identifier of an existing OCO group which the order is linked to. The number is unique within the same database that stores the account the contingent order is placed on. Number isNetQuantity Indicates if the order is of Net Amount type. Boolean isLimitOrder Indicates if the order is of Limit type. Boolean isStopOrder Indicates if the order is of Stop type. Boolean isELSOrder Indicates if the order is of Entry with Limit and Stop type. Boolean stopPegBaseType

Number limitPegBaseType Number range Number action Type of update. Only applicable to updates through the socket. String Possible values are: I – Insert U – Update D – Delete Sample Response "orders":[{"t":3,"ratePrecision":5,"orderId":"236780744","tradeId":"123022436","time":"101720171 03642","accountName":"01073265","accountId":"1073265","timeInForce":"GTD","expireDate":"10182017 205900","currency":"EUR/USD","isBuy":true,"buy":1.16079,"sell":0,"type":"LE","status":1,"amountK ":1,"currencyPoint":0.1,"stopMove":0,"stop":0,"stopRate":0,"limit":0,"limitRate":0,"isEntryOrder ":true,"ocoBulkId":0,"isNetQuantity":false,"isLimitOrder":true,"isStopOrder":false,"isELSOrder": false,"stopPegBaseType":-1,"limitPegBaseType":-1,"range":0}]

### <span id="page-21-0"></span>**6.4.5 5.4.5 Summary table**

This section describes the Summary table that contains summarized information such as the average entry price, profit/loss, and so on for every instrument currently traded. RESPONSE

Parameter Description Values t ID number of the table 5 ratePrecision The price precision of the instrument. It defines number of digits after the decimal point in the instrument price quote. Number offerId The unique identification number of the instrument. Number currency The symbol of the instrument. String plSell The current profit/loss of all Sell positions. It does not include commissions and interests. Number amountKSell The sum of amounts of Sell positions in thousand units. Number avgSell The average open price of Sell positions. Number closeBuy The current market price, at which Sell positions can be closed. Number closeSell The current market price, at which Buy positions can be closed. Number avgBuy The average open price of Buy positions. Number amountKBuy The sum of amounts of Buy positions in thousand units. Number rollSum The cumulative amount of funds that is added the account balance for holding the positions overnight. Number usedMarginSell The amount of funds currently committed to maintain Sell positions. Number usedMarginBuy The amount of funds currently committed to maintain Buy positions. Number isSellDisabled

#### Boolean isBuyDisabled

Boolean plBuy The current profit/loss of all Buy positions. It does not include commissions and interests. Number amountK The sum of amounts of all positions in thousand units. Number currencyPoint

Number grossPL The current profit/loss of all positions. It does not include commissions and interests. Number netPL The current profit/loss of all positions. It includes commissions and Number interests. netStop Number netStopMove Number netLimit Number isTotal Indicates the row is a summary of for whole table. Boolean action Type of update. Only applicable to updates through the socket. Possible String values are: I – Insert U – Update D – Delete Sample Response "summary":[{"t":5,"ratePrecision":5,"offerId":1,"currency":"EUR/USD","plSell":6.09,"amountKSell" :7,"avgSell":1.19719,"closeBuy":1.19632,"closeSell":0,"avgBuy":0,"amountKBuy":0,"rollSum":0,"use dMarginSell":182,"usedMarginBuy":0,"isSellDisabled":false,"isBuyDisabled":true,"plBuy":0,"amount K":- 7,"currencyPoint":- 0.7,"grossPL":6.09,"netPL":1.09,"netStop":0,"netStopMove":0,"netLimit":0}]

### <span id="page-21-1"></span>**6.4.6 5.4.6 Accounts table**

This section describes the Accounts table that contains the trading account data such as funds used in trading, idle funds, profits/losses, certain account limitations, and so on. RESPONSE

Parameter Description Values t ID number of the table 6 ratePrecision The price precision of the instrument. It defines number of digits after the decimal point in the instrument price quote. Number accountId The unique identification number of the account the position is opened on. The number is unique within the database where the account is stored. String balance The amount of funds on the account. This amount does not include floating profit and loss Number usdMr The amount of funds used to maintain all open positions on the account. Number mc The limitation state of the account. Each state defines the operations that can be performed on the account. The possible values are: Y – Margin call (all positions are liquidated, new positions cannot be opened). W – Warning of a possible margin call (positions may be closed, new positions cannot be opened).  $Q$  – Equity stop (all positions are liquidated, new positions cannot be opened up to the end of the trading day).  $A -$  Equity alert (positions may be closed, new positions cannot be opened up to the end of the trading day).  $N - No$  limitations (no limitations are

imposed on the account operations). String accountName The unique name of the account the position is opened on. The name is unique within the database where the account is stored. String usdMr3 The amount of funds used to maintain all open positions on the account with the three-level margin policy. Number hedging The type of the position maintenance. It defines how trade operations String can be performed on the account. The possible values are: Y – Hedging is allowed. In other words, both buy and sell positions can be opened for the same instrument at the same time. To close each buy or sell position, an individual order is required. N – Hedging is not allowed. In other words, either a buy or a sell position can be opened for the same instrument at a time. Opening a position for the instrument that already has open position(s) of the opposite trade operation always causes closing or partial closing of the open position(s).  $0 -$  Netting only. In other words, for each instrument there exists only one open position. The amount of the position is the total amount of the instrument, either bought or sold, that has not yet been offset by opposite trade operations. D – Day netting. In other words, for each instrument there exists only one open position. Same as Netting only, but within a trading day. If the position is not offset during the same trading day it is opened, it is closed automatically on simulated delivery date.  $F - FIFO$ . Positions open and close in accordance with the FIFO (Firstin, First-out) rule. Hedging is not allowed. usableMargin3 Number usableMarginPerc Number usableMargin3Perc Number equity The amount of funds on the account, including profits and losses of all Number open positions (the floating balance of the account). usableMargin The amount of funds available to open new positions or to absorb Number losses of the existing positions. dayPL The amount of profits and losses (both floating and realized) of the Number current trading day. grossPL The amount of profits and losses of all open positions on the account. Number isTotal Indicates the row is a summary of for whole table. Boolean action Type of update. Only applicable to updates through the socket. String Possible values are:  $I$  – Insert  $U$  – Update  $D$  – Delete Sample Response "accounts":[{"t":6,"ratePrecision":0,"accountId":"1027808","balance":39208.63,"usdMr":116,"mc":" N","accountName":"01027808","usdMr3":58,"hedging":"N","usableMargin3":39152.26234,"usableMarginP erc":99.70416,"usableMargin3Perc":99.85208,"equity":39210.26234,"usableMargin":39094.26234,"dayP L":- 63.21766,"grossPL":1.63234}]

### 6 Trading Orders

#### <span id="page-24-0"></span>REQUEST

Header Description Values Req Method HTTP method POST Y

### <span id="page-24-1"></span>**7.1 6.1 /trading/open\_trade**

URI Resource /trading/open\_trade Y Parameter Description Values Req'd account id The trade's account identifier. Can be found in String Y Accounts trading table as accountId 5.4.6. Not to be confused with accountName. symbol The trade's currency pair or instrument. String Y is buy Defines the order's market side. Valid values: Boolean Y 'true', 'false'. If 'true, order is a buy. If 'false', order is a sell. amount The trade's amount in lots. String Y stop Rate of the stop order attached to the position Number N created by the AtMarket or MarketRange order's execution. trailing\_step Rate of the limit order attached to the position Number N created by the AtMarket or MarketRange order's execution. limit Rate of the limit order attached to the position Number N created by the AtMarket or MarketRange order's execution. is in pips Defines if the trade's stop/limit rate is in pips. Boolean N at market For MarketRange orders, the 'at\_market' value Number N is added to the BBO to define the market range. If not sent, a value of 0 is used. order\_type The type of the order execution. Market Order String Y type choices: "AtMarket", "MarketRange". time\_in\_force For AtMarket orders, valid value are: DAY, GTC, String Y IOC, FOK. For MarketRange orders, valid values are: IOC, FOK. Sample Request POST /trading/open\_trade HTTP/1.1 Content-Type: application/x-www-formurlencoded Authorization: Bearer n5BoWSRFJvYi2GEQAAKya11f7bc3d6b14ff77f65dd9d21df16ac1b4c41ea Host: api.fxcm.com Connection: close Transfer-Encoding: chunked

ba

account\_id=01027808&symbol=EUR%2FUSD&is\_buy=false&rate=0&amount=10&at\_market=0&order\_type=AtMark et&time\_in\_force=FOK 0

#### RESPONSE

Parameter Description Values executed Execution successful Boolean data Contains array of created orders. Array of Objects type Defines the type of the order. Number orderID The order identifier. Number With, X-HTTP-MethodOptions: nosniff Content-Type: application/json; charset=utf-8 Content-Length: 42 ETag: W/"2ahJHeaXvf4OSF9grD6BYptQ" Date: Fri, 18 Aug 2017 21:05:21 GMT Connection: close Set-Cookie: BIGipServerapi.fxcm.com=3698998282.42783.0000; path=/; Httponly; Secure Last-Modified: Fri, 18 Aug 2017 21:05:21 UTC

{"response":{"executed":true},"data":{"type":0,"orderId":81712802}}

### <span id="page-25-0"></span>**7.2 6.2 /trading/close\_trade**

#### REQUEST

Header Description Values Req Method HTTP method POST Y URI Resource /trading/close\_trade Y Parameter Description Values Req'd trade\_id The trade identifier String Y rate The trade's rate. Number N amount The trade's amount in lots. Number Y at\_market Defines the market range. Number Y\* order\_type The type of the order execution. Market Order String type choices: "AtMarket", "MarketRange". Y time\_in\_force The time in force of the order execution. Time String in force choices: "IOC", "GTC", "FOK", "DAY", "GTD". Y Sample Request POST /trading/close\_trade HTTP/1.1 Content-Type: application/x-www-form-urlencoded Authorization: Bearer n5BoWSRFJvYi2GEQAAKya11f7bc3d6b14ff77f65dd9d21df16ac1b4c41ea Host: api.fxcm.com Connection: close Transfer-Encoding: chunked

9a

trade\_id=81713394&rate=0&amount=8&at\_market=0&order\_type=AtMarket&time\_in\_force=GTC 0

Conditional Requirements \*) at\_market is required if order\_type is set to "MarketRange"

RESPONSE

Parameter Description

Values executed Execution successful

Boolean data Contains array of created orders.

Array of Objects type Defines the type of the order.

Number orderID The order identifier.

Number With, X-HTTP-MethodOptions: nosniff Content-Type: application/json; charset=utf-8 Content-Length: 42 ETag: W/"2a-hJHeaXvf4OSF9grD6BYptQ" Date: Fri, 18 Aug 2017 21:06:49 GMT Connection: close Set-Cookie: BIGipServerapi.fxcm.com=3698998282.42783.0000; path=/; Httponly; Secure Last-Modified: Fri, 18 Aug 2017 21:06:49 UTC

{"response":{"executed":true},"data":{"type":0,"orderId":81713394}}

### <span id="page-25-1"></span>**7.3 6.3 /trading/change\_order**

#### REQUEST

Header Description Values Req Method HTTP method POST Y URI Resource /trading/change\_order Y Parameter Description Values Req'd order\_id The order identifier. String Y rate The order's new rate. Number Y range The order's range (is used for "RangeEntry" Number orders only). Y amount The trade's amount in lots. String Y trailing\_step The trailing step for the stop rate. Number N Sample Request POST /trading/change\_order HTTP/1.1 Content-Type: application/x-www-form-urlencoded Authorization: Bearer n5BoWSRFJvYi2GEQAAKya11f7bc3d6b14ff77f65dd9d21df16ac1b4c41ea Host: api.fxcm.com Connection: close Transfer-Encoding: chunked

82

order\_id=235045369&rate=1.7&range=0&amount=1&trailing\_step=2 0

#### RESPONSE

Parameter Description Values executed Execution successful Boolean Data Always null Null

### <span id="page-26-0"></span>**7.4 6.4 /trading/delete\_order**

#### REQUEST

Header Description Values Req Method HTTP method POST Y URI Resource /trading/delete order Y Parameter Description Values Req'd order id The order's identifier String Y Sample Request POST /trading/delete\_order HTTP/1.1 Content-Type: application/x-www-form-urlencoded Authorization: Bearer n5BoWSRFJvYi2GEQAAKya11f7bc3d6b14ff77f65dd9d21df16ac1b4c41ea Host: api.fxcm.com Connection: close Transfer-Encoding: chunked

58

order\_id=235045369 0

With, X-HTTP-MethodOptions: nosniff Content-Type: application/json; charset=utf-8 Content-Length: 42 ETag: W/"2a-hJHeaXvf4OSF9grD6BYptQ" Date: Tue, 22 Aug 2017 12:37:52 GMT Connection: close Set-Cookie: BIGipServerapi.fxcm.com=3698998282.42783.0000; path=/; Httponly; Secure Last-Modified: Tue, 22 Aug 2017 12:37:52 UTC {"response":{"executed":true},"data":null}

#### RESPONSE

Parameter Description Values executed Execution successful Boolean Data Always null null Sample Response HTTP/1.1 200 OK Vary: X-HTTP-Method-Override Access-Control-Allow-Methods: GET,PUT,POST,DELETE Access-Control-Allow-Headers: X-Requested-With, X-HTTP-Method-Override, Content-Type, Accept X-Content-Type-Options: nosniff Content-Type: application/json; charset=utf-8 Content-Length: 42 ETag: W/"2ahJHeaXvf4OSF9grD6BYptQ" Date: Fri, 18 Aug 2017 21:12:26 GMT Connection: close Set-Cookie: BIGipServerapi.fxcm.com=3698998282.42783.0000; path=/; Httponly; Secure Last-Modified: Fri, 18 Aug 2017 21:12:26 UTC {"response":{"executed":true},"data":null}

### <span id="page-26-1"></span>**7.5 6.5 /trading/create\_entry\_order**

#### REQUEST

Header Description Values Req Method HTTP method POST Y URI Resource /trading/create entry order Y Parameter Description Values Req'd account\_id The trade's account identifier. Can be found String Y in Accounts trading table as accountId 5.4.6. Not to be confused with accountName. symbol The trade's symbol. String Y is\_buy Defines the trade's market side (if true, then Boolean N buy trade, otherwise sell trade). Temporarily not required by the server and defaults to true but this will change. rate The trade's rate. Number N amount The trade's amount in lots. String Y stop The trade's stop rate. Number N trailing\_step The trailing step for the stop rate. Number N trailing stop step The trailing step for the order stop rate. Number N limit The trade's limit rate. Number Y is\_in\_pips Defines if the trade's stop/limit rate is in pips. Boolean Y range The order's range for "RangeEntry" Number N order\_type The type of order = "Entry" or "RangeEntry" String Y time\_in\_force Valid values: "GTC","DAY","GTD","IOC","FOK" String Y expiration The order's expiration date for GTD. Format is String N "YYYY-MM-DD hh:mm" or "YYYY-MM-DD" in UTC. Not including time sets the expiration at start of trading day. Sample Request POST /trading/create\_entry\_order HTTP/1.1 Content-Type: application/x-www-formurlencoded Authorization: Bearer n5BoWSRFJvYi2GEQAAKya11f7bc3d6b14ff77f65dd9d21df16ac1b4c41ea Host: api.fxcm.com Connection: close Transfer-Encoding: chunked

be

account\_id=01027808&symbol=EUR%2FUSD&is\_buy=true&rate=1.16&is\_in\_pips=false&amount=10&order\_type  $=$ Entry&time in force=GTC 0

#### RESPONSE

Parameter Description Values executed Execution successful Boolean data Contains array of created orders. Array of Objects type Defines the type of the order. Number orderID The order identifier. Number Sample Response

HTTP/1.1 200 OK Vary: X-HTTP-Method-Override Access-Control-Allow-Methods: GET,PUT,POST,DELETE Access-Control-Allow-Headers: X-Requested-With, X-HTTP-Method-Override, Content-Type, Accept X-Content-Type-Options: nosniff Content-Type: application/json; charset=utf-8 Content-Length: 42 ETag: W/"2ahJHeaXvf4OSF9grD6BYptQ" Date: Tue, 22 Aug 2017 12:51:08 GMT Connection: close Set-Cookie: BIGipServerapi.fxcm.com=3698998282.42783.0000; path=/; Httponly; Secure Last-Modified: Tue, 22 Aug 2017 12:51:08 UTC

{"response":{"executed":true},"data":{"type":0,"orderId":81716002}}

## <span id="page-27-0"></span>**7.6 6.6 /trading/simple\_oco**

#### REQUEST

Header Description Values

Req Method HTTP method POST

Y URI Resource /trading/open\_trade

Y Parameter Description Values

Req'd account\_id The trade's account identifier. Can be found in Accounts trading table as accountId 5.4.6. Not to be confused with accountName. String

Y symbol The trade's symbol. String

Y amount The trade's amount in lots. String

Y is\_in\_pips Defines if the order's stop/limit rate is in pips. Boolean

Y time\_in\_force The time in force of the order execution. Time in force choices: "IOC", "GTC", "FOK", "DAY", "GTD". String

Y expiration The order's expiration date. Format is "YYYY-MM-DD hh:mm" or "YYYY-MM-DD" in UTC. Not including time sets the expiration at start of trading day. String

Y is\_buy Defines the trade's market side (if true, then buy trade, otherwise sell trade). Temporarily not required by the server and defaults to true but this will change. Boolean

N rate The trade's rate. Number

Y stop The trade's stop rate. Number

Y trailing\_step The trailing step for the stop rate. Number

Y trailing stop step The trailing step for the first order's stop rate. Number

Y limit The trade's limit rate. Number

Y is\_in\_pips Defines if the trade's stop/limit rate is in pips. Boolean

Y at\_market Defines the market range. Number

Y order\_type The type of the order execution. Market String Y Order type choices: "AtMarket", "MarketRange". is\_buy2 Defines the trade's market side (if true, Boolean N then buy trade, otherwise sell trade). Temporarily not required by the server and defaults to true but this will change. rate2 The second order's rate. Number Y stop2 The second order's stop rate. Number Y trailing\_step2 The trailing step for the second order's rate. Number Y trailing\_stop\_step The trailing step for the second order's stop Number Y 2 rate. limit2 The second order's limit rate. Number Y Sample Request POST /trading/simple\_oco HTTP/1.1 Content-Type: application/x-www-form-urlencoded Authorization: Bearer n5BoWSRFJvYi2GEQAAKya11f7bc3d6b14ff77f65dd9d21df16ac1b4c41ea Host: api.fxcm.com Connection: close Transfer-Encoding: chunked

12f

account id=01027808&symbol=EUR%2FUSD&amount=10&is buy=true&is in pips=false&time in force=GTC&ra te=1.17&stop=1.16&trailing\_step=0&trailing\_stop\_step=0&limit=1.18&is\_buy2=false&rate2=1.09&stop2  $=0$ &trailing step2=0&trailing stop step2=0 0

#### RESPONSE

Parameter Description Values executed Execution successful Boolean Data Always null null Sample Response HTTP/1.1 200 OK Vary: X-HTTP-Method-Override Access-Control-Allow-Methods: GET,PUT,POST,DELETE Access-Control-Allow-Headers: X-Requested-With, X-HTTP-Method-Override, Content-Type, Accept X-Content-Type-Options: nosniff Content-Type: application/json; charset=utf-8 Content-Length: 49 ETag: W/"31- L3CcNxew4MPQRwvnuhu6jw" Date: Tue, 22 Aug 2017 12:53:30 GMT Connection: close Set-Cookie: BIGipServerapi.fxcm.com=3698998282.42783.0000; path=/; Httponly; Secure Last-Modified: Tue, 22 Aug 2017 12:53:30 UTC

{"response":{"executed":true},"data":[null,null]}

### <span id="page-28-0"></span>**7.7 6.7 /trading/add\_to\_oco**

REQUEST Header Description Values Req Method HTTP method POST Y URI Resource /trading/add\_to\_oco Y Parameter Description Values

Req'd orderIds The list orders identifiers. String Y ocoBulkId The oco bulk identifier (if equals zero then new Number oco order will be created). Y Sample Request POST /trading/add to oco HTTP/1.1 Content-Type: application/x-www-form-urlencoded Authorization: Bearer n5BoWSRFJvYi2GEQAAKya11f7bc3d6b14ff77f65dd9d21df16ac1b4c41ea Host: api.fxcm.com Connection: close Transfer-Encoding: chunked

77

orderIds=235053902&orderIds=235053904&ocoBulkId=0 0

RESPONSE

Parameter Description Values executed Execution successful Boolean Data Always null null Sample Response HTTP/1.1 200 OK Vary: X-HTTP-Method-Override Access-Control-Allow-Methods: GET,PUT,POST,DELETE Access-Control-Allow-Headers: X-Requested-With, X-HTTP-Method-Override, Content-Type, Accept X-Content-Type-Options: nosniff Content-Type: application/json; charset=utf-8 Content-Length: 49 ETag: W/"31- L3CcNxew4MPQRwvnuhu6jw" Date: Sun, 20 Aug 2017 22:43:50 GMT Connection: close Set-Cookie: BIGipServerapi.fxcm.com=3698998282.42783.0000; path=/; Httponly; Secure Last-Modified: Sun, 20 Aug 2017 22:43:50 UTC

{"response":{"executed":true},"data":[null,null]}

### <span id="page-29-0"></span>**7.8 6.8 /trading/remove\_from\_oco**

#### REQUEST

Header Description Values Req Method HTTP method POST Y URI Resource /trading/remove from oco Y Parameter Description Values Req'd orderIds The list orders identifiers. string[] Y Sample Request POST /trading/remove\_from\_oco HTTP/1.1 Content-Type: application/x-www-form-urlencoded Authorization: Bearer n5BoWSRFJvYi2GEQAAKya11f7bc3d6b14ff77f65dd9d21df16ac1b4c41ea Host: api.fxcm.com Connection: close Transfer-Encoding: chunked

77

#### orderIds=235053902&orderIds=235053904&ocoBulkId=0 0

RESPONSE Parameter Description Values executed Execution successful Boolean Data Always null null Sample Response HTTP/1.1 200 OK Vary: X-HTTP-Method-Override Access-Control-Allow-Methods: GET,PUT,POST,DELETE Access-Control-Allow-Headers: X-Requested-With, X-HTTP-Method-Override, Content-Type, Accept X-Content-Type-Options: nosniff Content-Type: application/json; charset=utf-8 Content-Length: 49 ETag: W/"31-L3CcNxew4MPQRwvnuhu6jw" Date: Tue, 22 Aug 2017 12:22:17 GMT Connection: close Set-Cookie: BIGipServerapi.fxcm.com=3698998282.42783.0000; path=/; Httponly; Secure Last-Modified: Tue, 22 Aug 2017 12:22:17 UTC

{"response":{"executed":true},"data":[null,null]}

### <span id="page-29-1"></span>**7.9 6.9 /trading/edit\_oco**

#### REQUEST

Header Description Values Req Method HTTP method POST Y URI Resource /trading/edit\_oco Y Parameter Description Values Req'd ocoBulkId The oco bulk identifier Number Y addOrderIds The list orders identifiers to add to the oco String order. Y removeOrderIds The list orders identifiers to remove from the String oco order. Y Sample Request POST /trading/edit\_\_oco HTTP/1.1 Content-Type: application/x-www-form-urlencoded Authorization: Bearer n5BoWSRFJvYi2GEQAAKya11f7bc3d6b14ff77f65dd9d21df16ac1b4c41ea Host: api.fxcm.com Connection: close Transfer-Encoding: chunked

77

ocoBulkId=236175794&addOrderIds=235053904&ocoBulkId=0 0 RESPONSE Parameter Description Values executed Execution successful Boolean Data Always null null Sample Response

## <span id="page-29-2"></span>**7.10 6.10 /trading/change\_trade\_stop\_limit**

REQUEST Header Description Values Req Method HTTP method POST Y URI Resource /trading/change\_trade\_stop\_limit Y Parameter Description Values Req'd trade\_id The trade identifier. String Y is\_stop Defines stop or limit should be changed (if true, then stop should be changed, otherwise limit). Boolean Y rate The new rate for the trade's stop/limit order. Number Y is in pips

Defines if the order's stop/limit rate is in pips.

Boolean Y trailing step The trailing step for the stop rate. Number Y Sample Request POST /trading/change trade stop limit HTTP/1.1 Content-Type: application/x-www-form-urlencoded Authorization: Bearer n5BoWSRFJvYi2GEQAAKya11f7bc3d6b14ff77f65dd9d21df16ac1b4c41ea Host: api.fxcm.com Connection: close Transfer-Encoding: chunked

77

trade id=122835946&is stop=true&rate=1.19611&is in pips=false&trailing step=0 0

#### RESPONSE

Parameter Description Values executed Execution successful Boolean Data Always null null Sample Response HTTP/1.1 200 OK Vary: X-HTTP-Method-Override Access-Control-Allow-Methods: GET,PUT,POST,DELETE Access-Control-Allow-Headers: X-Requested-With, X-HTTP-Method-Override, Content-Type, Accept X-Content-Type-Options: nosniff Content-Type: application/json; charset=utf-8 Content-Length: 42 ETag: W/"2ahJHeaXvf4OSF9grD6BYptQ" Date: Fri, 18 Aug 2017 21:17:10 GMT Connection: close Set-Cookie: BIGipServerapi.fxcm.com=3698998282.42783.0000; path=/; Httponly; Secure Last-Modified: Fri, 18 Aug 2017 21:17:10 UTC {"response":{"executed":true},"data":null}

### <span id="page-30-0"></span>**7.11 6.11 /trading/change\_order\_stop\_limit**

REQUEST

Header Description

Values Req Method HTTP method

POST Y URI Resource

/trading/open\_trade Y Parameter Description

Values Req'd order id The order identifier.

String Y limit The new rate for the trade's limit order. Number Y is\_limit\_in\_pips Defines if the order's limit rate is in pips. Boolean Y stop The new rate for the trade's stop order. Number Y is\_stop\_in\_pips Defines if the order's stop rate is in pips. Boolean Y trailing\_step The trailing step for the stop rate. Number N Sample Request POST /trading/change order stop limit HTTP/1.1 User-Agent: request Accept: application/json Content-Type: application/x-www-form-urlencoded Authorization: Bearer 4hACTl5oon9EvtM8AARAa11f7bc3d6b14ff77f65dd9d21df16ac1b4c41ea Host: api-demo.fxcm.com Connection: close Transfer-Encoding: chunked

53

order id=72513348&limit=1.19&is limit in pips=false&stop=1.18&is stop in pips=false 0

RESPONSE

Parameter Description Values executed Execution successful. Boolean data Contains array of modified orders. Array of Objects type Defines the type of the order. Number orderID The order identifier. Number Sample Response HTTP/1.1 200 OK Vary: X-HTTP-Method-Override Access-Control-Allow-Methods: GET,PUT,POST,DELETE Access-Control-Allow-Headers: X-Requested-With, X-HTTP-Method-Override, Content-Type, Accept X-Content-Type-Options: nosniff Content-Type: application/json; charset=utf-8 Content-Length: 99 ETag: W/"63-Yx45ecYLqzqI+h55XtkeqA" Date: Wed, 10 Jan 2018 16:44:21 GMT Connection: close Last-Modified: Wed, 10 Jan 2018 16:44:21 UTC

{"response":{"executed":true},"data":[{"type":0,"orderId":72513878},{"type":0,"orderId":72513881 }]}

## <span id="page-31-0"></span>**7.12 6.12 /trading/close\_all\_for\_symbol**

#### REQUEST

Header Description Values Req Method HTTP method POST Y URI Resource /trading/close\_all\_for\_symbol Y Parameter Description Values Req'd account id The order's account identifier. Can be found in Accounts trading table as accountId 5.4.6. Not to be confused with accountName. String Y forSymbol Defines if trades should be closed for the specified symbol. Boolean Y symbol The trades symbol. String Y order\_type The type of the order execution. Market Order String Y type choices: "AtMarket", "MarketRange". time\_in\_force The time in force of the order execution. Time String Y in force choices: "IOC", "GTC", "FOK", "DAY", "GTD". Sample Request POST /trading/close\_all\_for\_symbol HTTP/1.1 Content-Type: application/x-www-form-urlencoded Authorization: Bearer n5BoWSRFJvYi2GEQAAKya11f7bc3d6b14ff77f65dd9d21df16ac1b4c41ea Host: api.fxcm.com Connection: close Transfer-Encoding: chunked

#### 9f

account\_id=01027808&forSymbol=true&symbol=EUR%2FUSD&order\_type=AtMarket&time\_in\_force=GTC 0

#### RESPONSE

Parameter Description Values executed Execution successful Boolean Data Always null null Sample Response HTTP/1.1 200 OK Vary: X-HTTP-Method-Override Access-Control-Allow-Methods: GET,PUT,POST,DELETE Access-Control-Allow-Headers: X-Requested-With, X-HTTP-Method-Override, Content-Type, Accept X-Content-Type-Options: nosniff Content-Type: application/json; charset=utf-8 Content-Length: 42 ETag: W/"2ahJHeaXvf4OSF9grD6BYptQ" Date: Fri, 18 Aug 2017 21:12:43 GMT Connection: close Set-Cookie: BIGipServerapi.fxcm.com=3698998282.42783.0000; path=/; Httponly; Secure Last-Modified: Fri, 18 Aug 2017 21:12:43 UTC {"response":{"executed":true},"data":null}

## CHAPTER<sup>8</sup>

### 7 Historical Data

<span id="page-32-0"></span>Allow user to retrieve candles for a given instrument at a given time frame. If time range is specified, number of candles parameter is ignored, but still required. REQUEST

Header Description Values Req'd Method HTTP method GET Y URI Resource /candles/{offer\_id}/{period\_id} Y {offer id} ID of requested symbol Integer from Offer trading table (see section 5.4.1) Y {period id} Requested timeframe String, one of: m1,m5,m15,m30,H1,H2,H3,H4,H6,H8,D1,W1,M1 Y Parameter Description Values Req'd num Number of candles requested Integer value between 1 and 10,000 Y from Beginning of time range Integer representing Epoch time in seconds N

to End of time range Integer representing Epoch time in seconds

N Sample Request GET /candles/1/h1/?num=10 HTTP/1.1 User-Agent: request Accept: application/json Content-Type: application/x-www-form-urlencoded Authorization: Bearer n5BoWSRFJvYi2GEQAAKya11f7bc3d6b14ff77f65dd9d21df16ac1b4c41ea Host: www-beta3.fxcorporate.com Connection: close

#### RESPONSE

Parameter Description Values executed Execution successful Boolean error Error text. Empty if no error String instrument id ID of requested symbol Integer from Offer trading table (see section 5.4.1) period id Timeframe of the candles String, one of: m1,m5,m15,m30,H1,H2,H3,H4,H6,H8,D1,W1,M1 candles Array of candles Format of candles: [timestamp (epoch), BidOpen, BidClose, BidHigh, BidLow, AskOpen, AskClose, AskHigh, AskLow, TickQty] Sample Response HTTP/1.1 200 OK Access-Control-Allow-Methods: GET,PUT,POST,DELETE Access-Control-Allow-Headers: X-Requested-With, X-HTTP-Method-Override, Content-Type, Accept X-Content-Type-Options: nosniff Content-Type: application/json; charset=utf-8 Content-Length: 903 ETag: W/"387-HuKY4xMbqr0aSMecoNI5XA" Date: Thu, 22 Jun 2017 18:58:26 GMT Connection: close Last-Modified: Thu, 22 Jun 2017 18:58:26 UTC Cache-Control: public, max-age=86400 Strict-Transport-Security: max-age=31536000; includeSubDomains Vary: Accept-Encoding {"response":{"executed":true,"error":""},"instrument\_id":"1","period\_id":"h1", "candles": [[1498125600,1.11641,1.11643,1.11664,1.11592,1.11664,1.11667,1.11688,1.11616,10423], [1498129200,1.11643,1.11641,1.11654,1.11558,1.11667,1.11664,1.11677,1.1158,11229], [1498132800,1.11641,1.116,1.11712,1.11578,1.11664,1.11622,1.11735,1.11602,16846], [1498136400,1.116,1.11586,1.1163,1.11513,1.11622,1.1161,1.11653,1.11537,18744], [1498136400,1.116,1.11586,1.1163,1.11513,1.11622,1.11611,1.11653,1.11537,18743], [1498140000,1.11586,1.11558,1.11613,1.11495,1.1161,1.11582,1.11637,1.11518,20571], [1498140000,1.11586,1.11558,1.11613,1.11495,1.1161,1.11582,1.11637,1.11518,20572],

[1498143600,1.11558,1.11457,1.116,1.11442,1.11582,1.11481,1.11623,1.11466,15800], [1498147200,1.11457,1.11542,1.11549,1.11457,1.11481,1.11566,1.11572,1.11481,7491], [1498150800,1.11542,1.1142,1.11563,1.11382,1.11566,1.11444,1.11588,1.11406,8687]]}

# CHAPTER<sup>9</sup>

Indices and tables

- <span id="page-34-0"></span>• genindex
- modindex
- search